## Edital de Pregão Presencial Nº 78 Ata da Sessão Pública do Pregão Presencial

Reuniram-se no dia 23/05/2022, as 15:04:14, na PREFEITURA MUNICIPAL DE ORLANDIA, o PREGOEIRO e sua equipe de<br>APARELHO DE ULTRASSONOGRAFIA PARA SECRETARIA MUNICIPAL DE SAÚDE.<br>APARELHO DE ULTRASSONOGRAFIA PARA SECRETARIA MUN

Abaixo segue os licitantes classificados e que participaram da licitação:

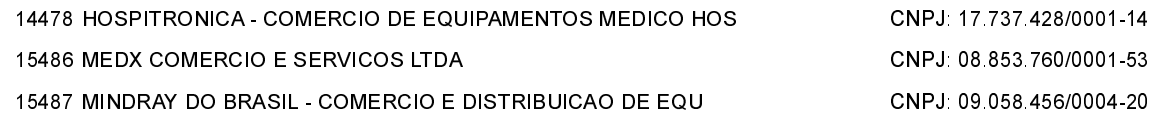

### Edital de Pregão Presencial Nº 78 Ata da Sessão Pública do Pregão Presencial

ITEM 1 - Aparelho de ultrassom com as seguintes especificações técnicas:

/Beamforming Digital. Processo de trasnsmissão, recepção e pós-processamento dos ecos totalmente digital; "Processamento de múltiplo Feixe de 1024 Canais (Versão Prime). Tecnologia que permite transmitir e receber 4 vezes mais dados simultaneamente, aumentando a definição e a velocidade da imagem;

"OHI (Optimum Harmonic Imaging) Imagem Harmônica. Aumenta a resolução espacial e o contraste na área mediana da imagem:

"Imagem Harmônica de Inversão de Pulso. Transmite 2 pulsos consecutivos, os quais são emitidos invertidos de forma alternada um do outro. Os 2 pulsos retornados são então somados, eliminando o componente fundamental e preservando o componente harmônico. Melhora a resolução espacial por usar pulsos de banda larga.

"Filtre FINE (Filtered Image for Noise Reduction & Edge Enhancement). Reduz ruídos e torna o sinal mais limpo. Melhora a resolução de contraste e torna a imagem mais nítida;

"OSIO (Organ Specified Image Optimization), Reconhece automaticamente o órgão por inteligente base de dados, otimizando a imagem e reduzindo procedimentos de calibração manual;

"Filtro não linear de modo específico que elimina os pixels que forma artefatos de flash gerados por movimentos respiratórios ou movimentos de transdutores no Modo Color Doppler e Power Doppler;

"Imagem Trapezoidal. Aumento lateral do campo de visão dos transdutores lineares em 20%, transformando a imagem retangular convencional em uma imagem trapezoidal.

/Sistema Operacional em Windows 2000 com processador Pentium III;

"SONOVIEW II (80Gb). Software que permite arquivar/revisar imagens em 2D. Cine 2D. 3D e Live 3D no disco rígido. Possui recursos de cálculos, escrita e gravação de voz nas imagens arguivadas. Transfere imagens para impressora, vídeo printer colorida, vídeo printer preto/branca e envio de e-mails.

/Gravação em disquete 3 ½ (JPEG E BMP) e opcional Drive de MOD (1.3Gb);

/DICOM 3.0 (Digital Imaging and Communications in Medicine). Protocólo de rede para imagens médicas; /Conexão para 3 Transdutores Banda Larga Multifrequênciais;

/Permitir definir 5 tipos de ajustes de imagens (preset´s) para cada tipo de aplicação;

"Pacote de cálculos (distância, área, circunferência, volume e hip joint) e pacote de cálculos específicos para G/O. Vascular, Urologia, Eco Fetal e Cardiologia com relatórios:

"2 Sistemas de banco de palavras automáticos e rápido para anotações de textos;

/Cine Loop de 256 quadros modo 2D e Loop de 2048 linhas modo M e mode Doppler para revisão de imagens; /Zoom de 20 passos tempo real e Zoom de 3 passos congelados;

/SONOATLAS. Programa de educação com G/A e Medicina Interna;

/Monitor de 15" de alta resolução, não entrelaçado com ajuste de brilho/contraste de tela;

/2D e em tela dupla (Dual 2D), possibilidade de uso de croma (colorização da imagem);

"Modo M. Apresentação do traçado lado/lado ou superior/inferior e também com croma (colorização do traçado);

"Modo  $\rm \tilde{c}$ olor Doppler, com alta sensibilidade; permite ajuste do tamanho e inclinação do BOX. Possui vários mapas de cores.

/Modo Power Doppler com alta sensibilidade para fluxos de baixas velocidades; permite ajuste do tamanho e inclinação do BOX. Possui vários mapas de cores;

"Modo Doppler Pulsado, disponível para todos os transdutores. Permite ajuste do tamanho e inclinação da amostra volume, correção de ângulo. Apresentação da curva lado/lado ou superior/inferior. Cálculo do tracado automático, escala em KHZ ou cm/s. Apresentação também com croma (colorização da curva); "Modo trilex 2C/C/PW ou 2D/PD/PW;

/Modo Doppler Contínuo, disponível nos transdutores setoriais e nos transdutores estáticos;

#### **ESPECIFICACÕES TÉCNICAS 3D E 4D:**

/3D Volumétrico (Tempo Real Transdutores Dedicados) e 3D FreeHand (Transdutores Eletrônicos);

"3D Multiplanar. Apresenta os dados do bloco volumétrico na tela em 3 planos ortogonais: sagital, coronal e axial e a realização de cálculos;

/Live 3D. Apresenta os movimentos da imagem em 3D (Tempo Real);

/MagiCut. Software de edição eletrônica, que permite ao usuário eliminar porções indesejadas da imagem 3D; /CINE (360º), rotação automática da imagem;

"Renderização: algoritmo de reconstrução da imagem em superfície, Raio X, transparência máxima, transparência mínima;

"3D Power Doppler. Permite o estudo de estruturas anatômicas dos vasos.

/Algoritmo que detecta automaticamente os contornos das estruturas como próstata, lesões e cistos; realizando a medição automática de seus respectivos volumes.

TRANSDUTORES BANDA LARGA MULTIFREQUÊNCIAIS:

"Convexo: (3,0 a 7,0 MHZ) "Convexo Volumétrico (4,0 a 7,0 MHZ)  $^{11}$  :  $2251$ ,  $150.212$   $0.420$   $0.1117$ 

#### Edital de Pregão Presencial Nº 78 Ata da Sessão Pública do Pregão Presencial

"Linear: (ש,ט a 12,ט אוואז" "Endocavitário: (4,0 a 9,0 MHZ)

**GUIA DE BIÓPSIA** "Guia de biópsia para EC 4-9ES (Plástica)

**ACESSÓRIO E REGISTRO DE IMAGENS:** 

"Impressora Laser Colorida;

"Gravador de CD;

"Mesa ginecológica totalmente automatizada, indicada para exames de ginecologia/obstetrícia e ultrassonografia, sistema totalmente isento de óleo, comandos automatizados por acionamento elétrico, movimentação de subida e descida do assento, encosto e perneiras, acionados por comandos elétricos localizados no pedal anatômico. Movimento simultâneo do encosto com os apoios de braços. Sistema automático de posição de trabalho e posição original volta zero. Revestimento das carenagens, confeccionado em material poliéster PSAI de auto-brilho e auto-impacto, anti-oxidante, de fácil limpeza e higienização. Comprimento de 1,85m em posição de mesa. Altura mínima de 0,65m e máxima de 0,90m. Largura de 0,53m. Estofamento revestido em courvim. Suporte para bobina de lenço descartável. Alimentação elétrica automática de 110/220 volts. Base inferior com 4 rodízios para facilitar o deslocamento da mesma, quando na limpeza e assepsia do consultório.

"Mesa auxiliar para aparelho de ultrassom, construída em chapa de ferro nº 16, pintura eletrostática, roda em 3" sendo 2 freios e suporte para cabo transdutor.

Participaram deste item os licitantes abaixo selecionados mediantes os critérios de classificação no artigo 4 da lei 10.520/02, com suas respectivas propostas:

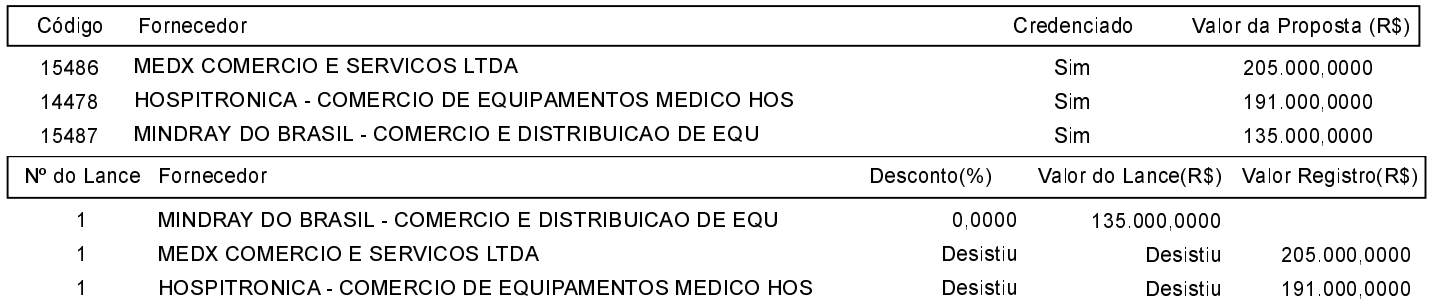

O licitante MINDRAY DO BRASIL - COMERCIO E DISTRIBUICAO DE EQU declarou que não possui condições de melhorar ainda mais sua proposta. O pregoeiro, face a essa manifestação, também por entender que as propostas ofertadas na última rodada de lances são vantajosas para o município, declara vencedor do item 1 deste Pregão Presencial o fornecedor MINDRAY DO BRASIL - COMERCIO E DISTRIBUICAO DE EQU pelo valor de R\$ 135.000,0000 (cento e trinta e cinco mil reais).

Sobre a documentação dos licitantes: Após análise, foi constatado pelo pregoeiro e sua equipe de apoio que todos os documentos da empresa vencedora<br>estão de acordo com o solicitado no edital. As licitantes HOSPITRONICA - C SERVICOS LTDA manifestaram interesse na interposição de recurso, alegando que o aparelho apresentado pela licitante vencedora não atende o descritivo do objeto constante no edital (4 milhões de canais, aiuste de altura e giro no painel). Portanto, abre-se o prazo de 03 dias úteis para eventual interposição de recurso administrativo. Os licitantes já saem informados dos prazos para apresentação de recursos e contrarrazões. Decorrido o prazo caso não haja apresentação de recurso prosseguirá o pregoeiro para adjudicação do certame licitatório.

Após verificada a regularidade da documentação dos licitantes melhores classificados, os mesmos foram declarados vencedores dos respectivos itens, tendo sido, então, concedida a palavra aos participantes do certame para manifestação da intenção de recurso, e em sequida foi divulgado o resultado da licitação conforme indicado no quadro Resultado da Sessão Pública. Nada mais havendo a declarar foi encerrada a sessão às 15:14 horas do dia 23 de Maio de 2022 cuia ata foi lavrada e assinada pelo Pregoeiro Oficial e Equipe de Apoio

Assinatura do pregoeiro e dos membros da comissão que estiveram presentes.

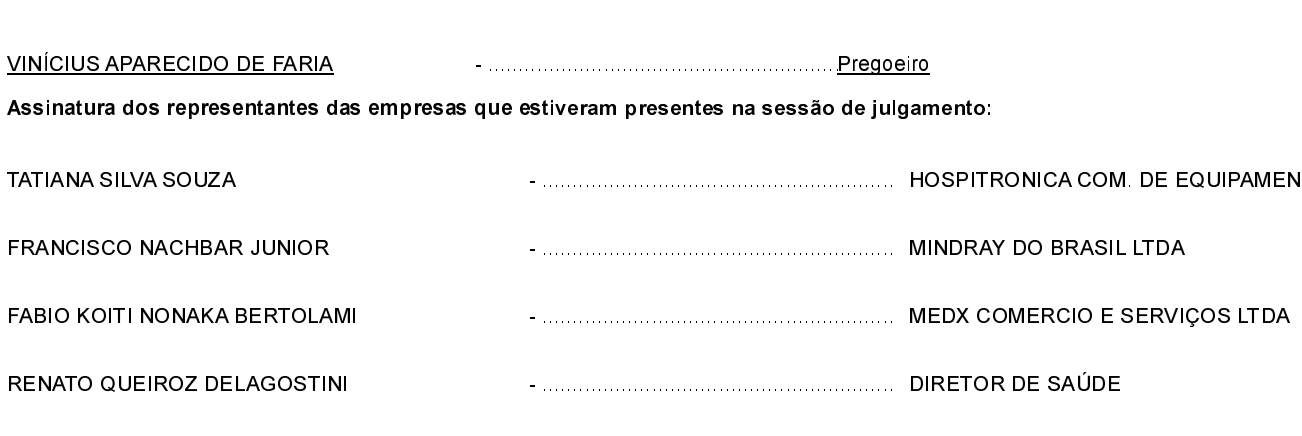

# **ESTADO DE SÃO PAULO** PREFEITURA MUNICIPAL DE ORLANDIA

## Edital de Pregão Presencial Nº 78 Ata da Sessão Pública do Pregão Presencial

Assinatura dos representantes das empresas que estiveram presentes na sessão de julgamento:

VANESSA QUINTINO FIGUEIREDO